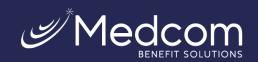

## **Recurring Expense Form**

## Instructions:

- 1. Complete this form to apply for automatic approval of an eligible expense that is incurred <u>at the same merchant</u> <u>in the same amount (recurring expense)</u>
- 2. Attach a receipt from the provider containing the recurring amount and a description of the item or service, and
- 3. The frequency of purchases (monthly, quarterly, etc.)
- 4. Transactions that exactly match a single copayment are already setup for automatic approval (this form is not needed for those).
- 5. **Note:** You must have already had a transaction on your account (approved or denied) for a Recurring Expense to be setup.

A New Recurring Expense Transaction Form is needed each new Plan Year

| Employer Name              | Franklin County School District |  |
|----------------------------|---------------------------------|--|
| Employee Name              |                                 |  |
| Employee Social Security # |                                 |  |

- Complete recurring expense information below
- Attach receipts confirming the expenses
- Submit to Medcom via one of the following methods:
  - o Online portal: <a href="https://medcom.wealthcareportal.com">https://medcom.wealthcareportal.com</a>
  - Mobile app: just search "Medcom" in your app store
  - o Fax: (877) 723-0149
  - o Email: MedcomReceipts@medcombenefits.com

| Recurring Expense Transaction (name of item or service) | Provider's Name<br>(where purchase is<br>made) | Recurring Amount | Frequency Purchased (Monthly, Quarterly etc.) |
|---------------------------------------------------------|------------------------------------------------|------------------|-----------------------------------------------|
|                                                         |                                                | \$               |                                               |
|                                                         |                                                | \$               |                                               |
|                                                         |                                                | \$               |                                               |